### <<Oracle WebLogic Serv>>

<< Oracle WebLogic Server >>

- 13 ISBN 9787302269823
- 10 ISBN 7302269823

译者:贺新征,赵铭,任鸿

出版时间:2011-11

[ ]Robert Patrick, [ ]Gregory Nyberg, [ ]Philip Aston, [ ]Josh Bregman, [ ]Paul Done 页数:651

extended by PDF and the PDF

http://www.tushu007.com

# <<Oracle WebLogic Serv>>

### , tushu007.com

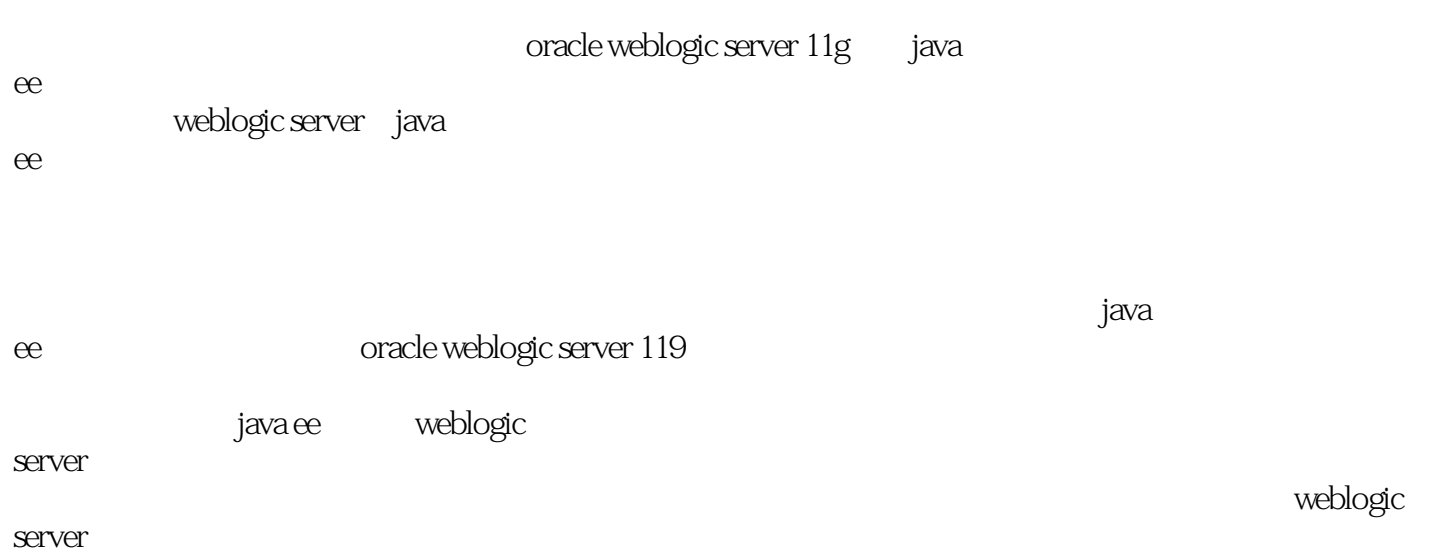

#### a. tushu007.com

## <<Oracle WebLogic Serv>>

Robert Patrick Oracle Fusion Middleware  $A$ -Team) EMEA( apart (Called the Contract of the Contract of the Contract of the Contract of the Contract of the Contract of the Contract of the Contract of the Contract of the Contract of the Contract of the Contract of the Contract of Robert and the state of  $16$ 

Oracle Robert BEA Systems 7 (Deputy CTO)

## <<Oracle WebLogic Serv>>

1 weblogic web 1.1 java servlet $\check{\phantom{a}}$ jsp  $1.1.1$  servlet  $1.1.2$  jsp  $1.2$  web  $1.21$ 1.2.2 jstl scriptlet 1.23  $1.24$  servlet 1.2.5 servlet jsp excel  $1.26$  servlet  $1.3$ 2 web  $2.1$  $21.1$  java ee  $21.2$  mvc  $21.3$  javaee 22  $22.1$ 222 23  $231$  jsp 2.3.2 servlet struts 233 servlet spring mvc  $24$ 3 java ee  $31$ 32 33  $34$  web 35  $35.1$ 35.2 35.3 tiles 36 361 362 jsp 363 364  $37$ 4 web 4.1 42 43 431

#### edge tushu007.com

## <<Oracle WebLogic Serv>>

432 4.33 44 4.4.1 442 45 5<sup>do</sup> weblogic web  $5.1$  web  $5.1.1$  web  $5.1.2$  web  $51.3$  jsp  $5.1.4$  web  $5.1.5$  web 5.2 web  $521$ 5.2.2 weblogic ant 5.2.3 weblogic 5.2.4 bigrez.com 5.3 6 weblogic server javabean  $61$  ejb  $62$ ejb 30  $63$  $e$ jb 6.3.1 bean 6.3.2 bean 6.3.3 bean 634 6.4 java api 64.1 jpa 64.2 jpa 643 jpa 644 jpa 6.5 weblogic server ejb  $65.1$  ejb 6.5.2 weblogic server ejb 66 weblogic server ejb 661 ejb 662 ejb 6.6.3 ejb的远程业务接口和jndi 664 ejb 67 bean 6.7.1 ejb 67.2 ejb 6.7.3 ejb  $67.4$  bean 67.5 6.8 bean

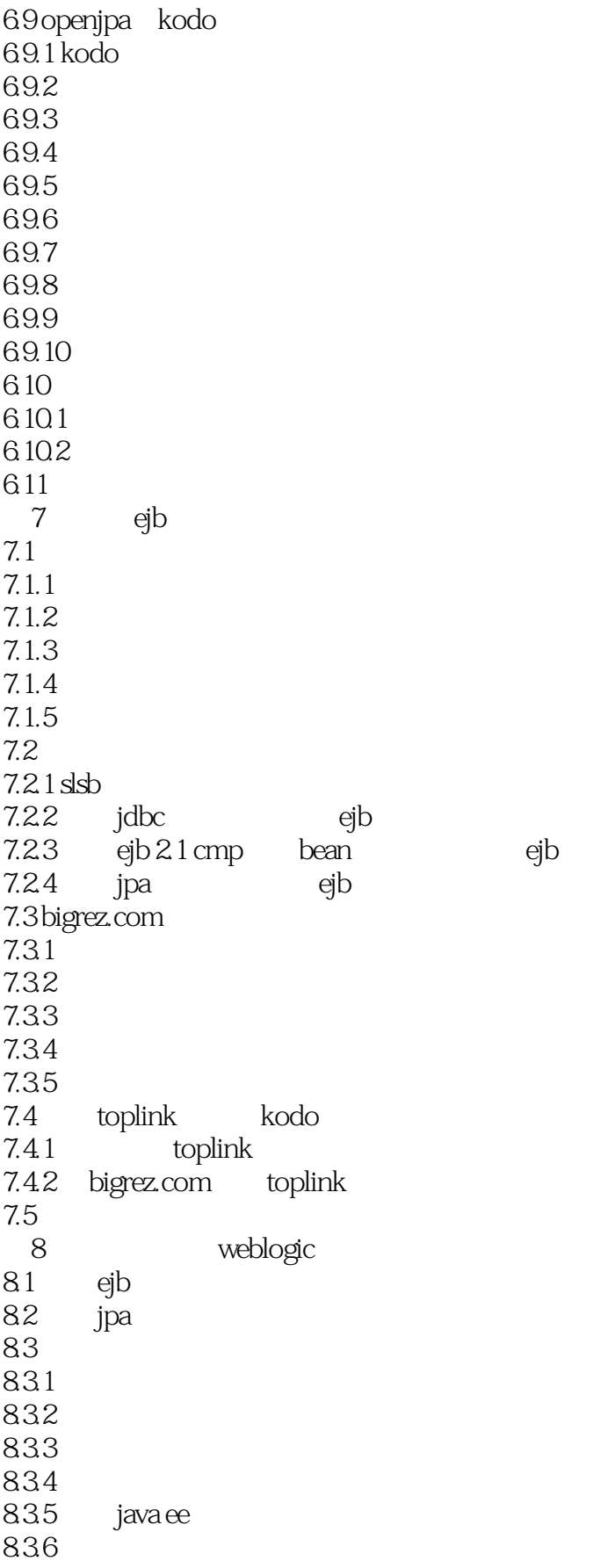

#### edge to tushu007.com

### <<Oracle WebLogic Serv>>

837 8.4 bigrez.com 85 85.1 8.5.2 weblogic.deployer 8.5.3 weblogic 86 9<sup>web</sup>  $9.1$  web 9.2 weblogic server web  $9.21$  web 9.2.2 weblogic server web  $9.23$  web 9.3 高级技术 9.3.1 jax-rpc 9.32 style use 9.33  $9.34$  web  $9.35$  web 9.36 soap  $9.37$  web 9.38 web 9.39 java xml  $9.4$  web 9.4.1 9.42 9.43  $9.4.4$  web 9.5 bigrez.com web 9.6 10 weblogic jms 10.1 jms  $10.11$ 10.1.2 jms api  $10.2$  weblogic jms 10.2.1 weblogic jms 10.2.2 weblogic jms 10.2.3 weblogic jms  $10.24$  weblogic jms 10.3 weblogic jms 10.31  $10.32$ 10.33 10.34 10.35 10.36 10.37

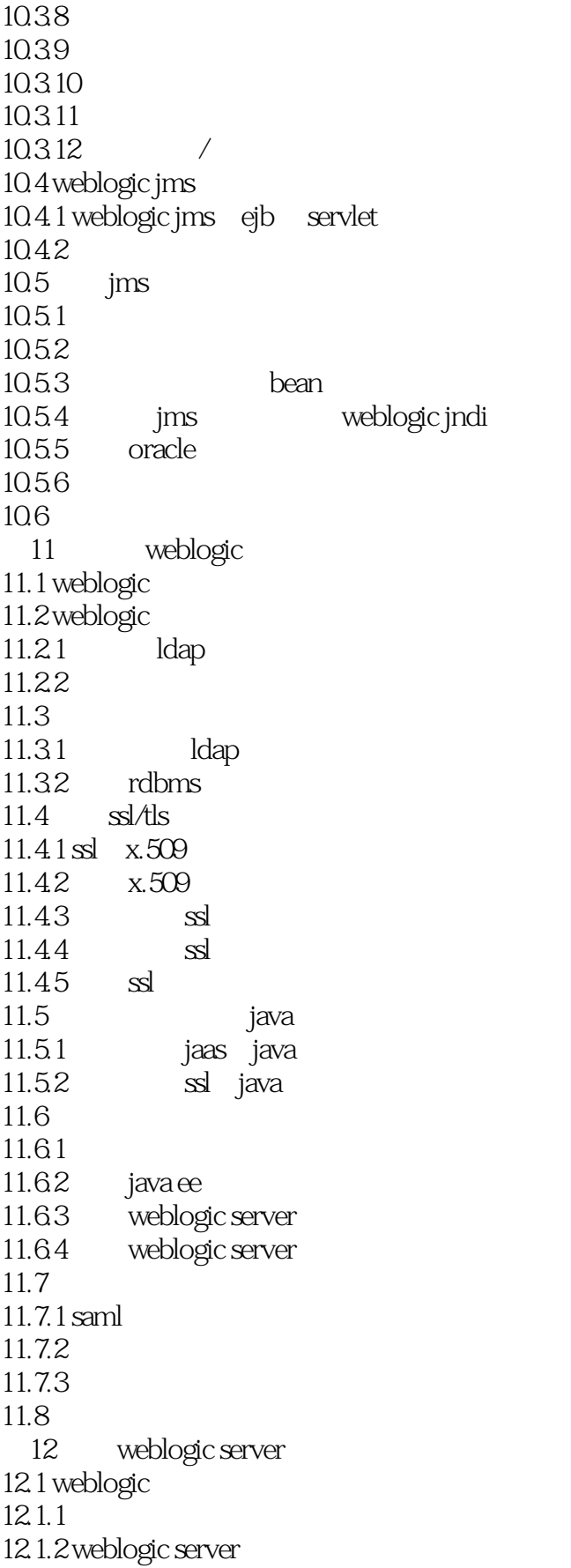

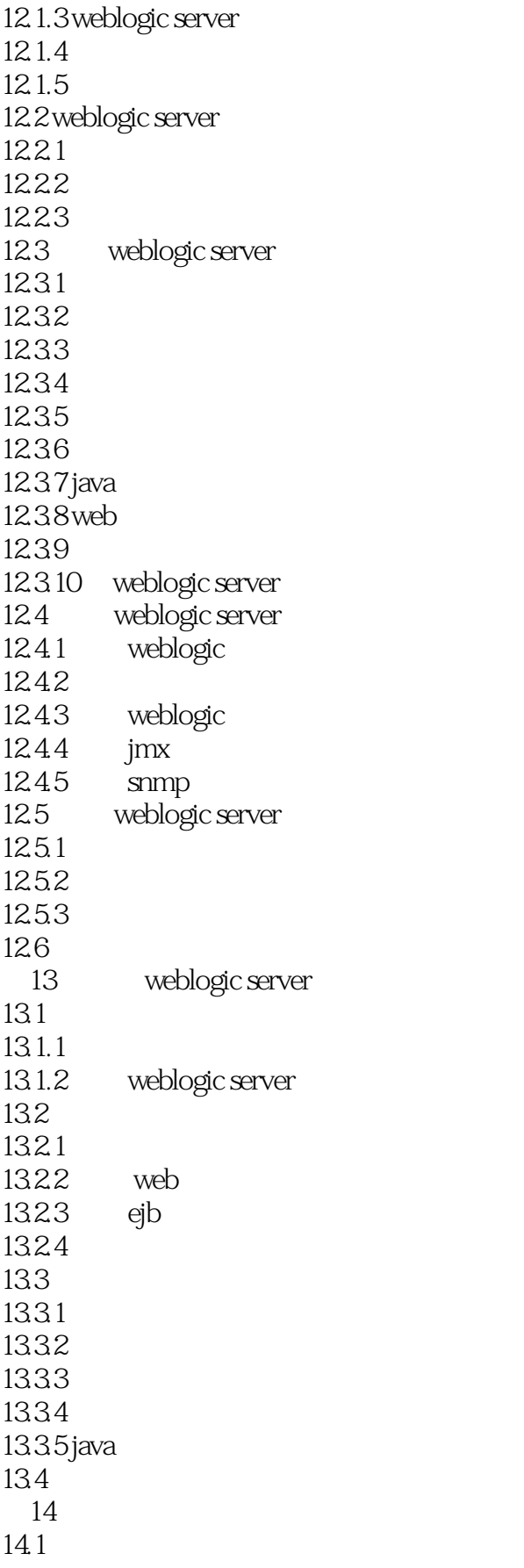

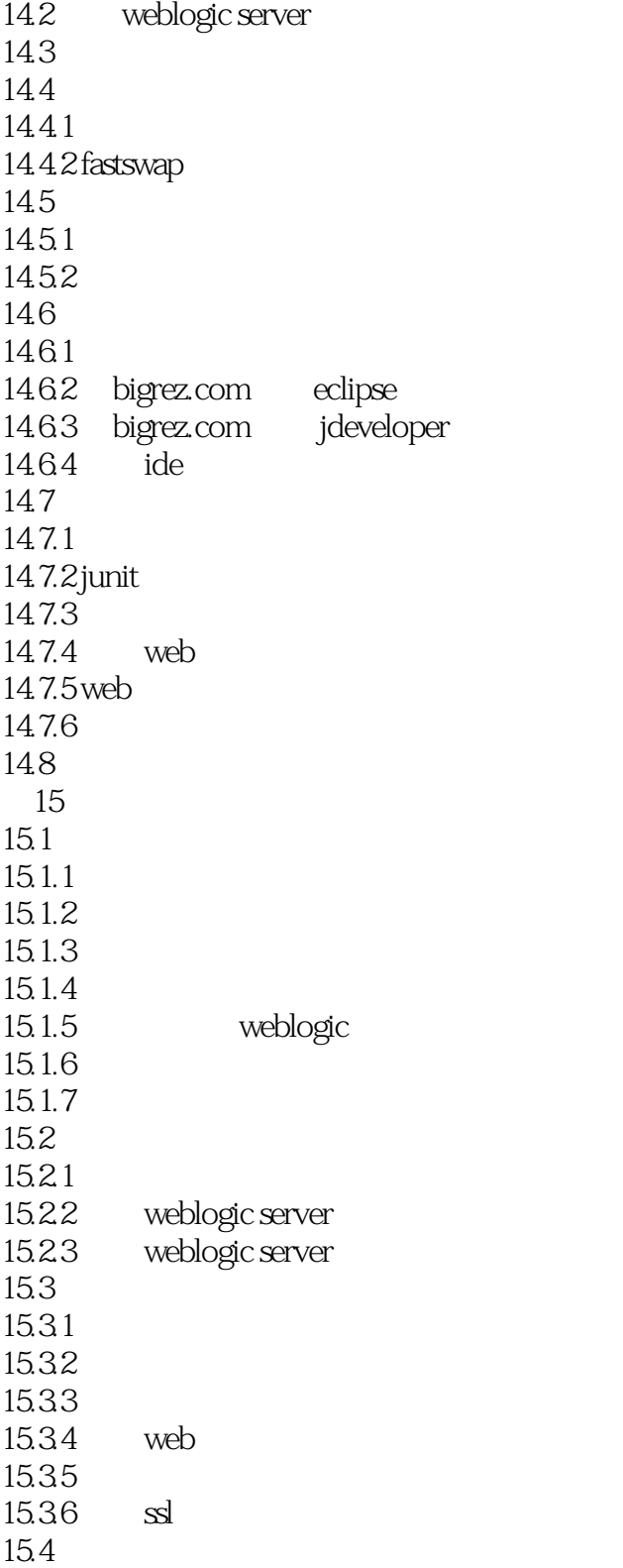

# <<Oracle WebLogic Serv>>

### $,$  tushu007.com

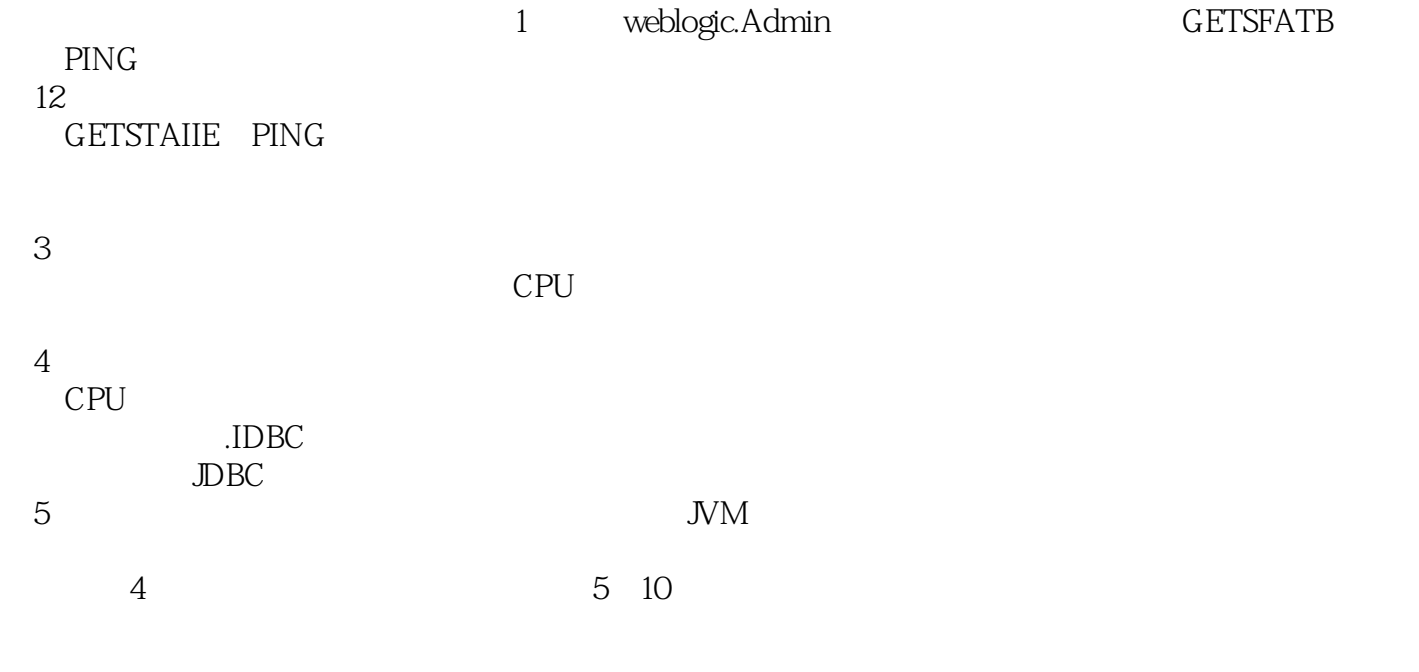

#### JRockitL, atencyAnalyzer

 $6$  Web

## <<Oracle WebLogic Serv>>

Oracle WebLogic Server https://www.fava EEI

, tushu007.com

JSP Spring

MVC EJB 30 JPA JAN.WS

WebLogic

WebLogic Server JWS

# <<Oracle WebLogic Serv>>

本站所提供下载的PDF图书仅提供预览和简介,请支持正版图书。

更多资源请访问:http://www.tushu007.com